## **Sending pdf newsletters**

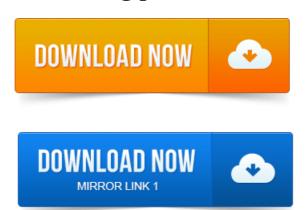

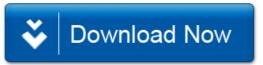